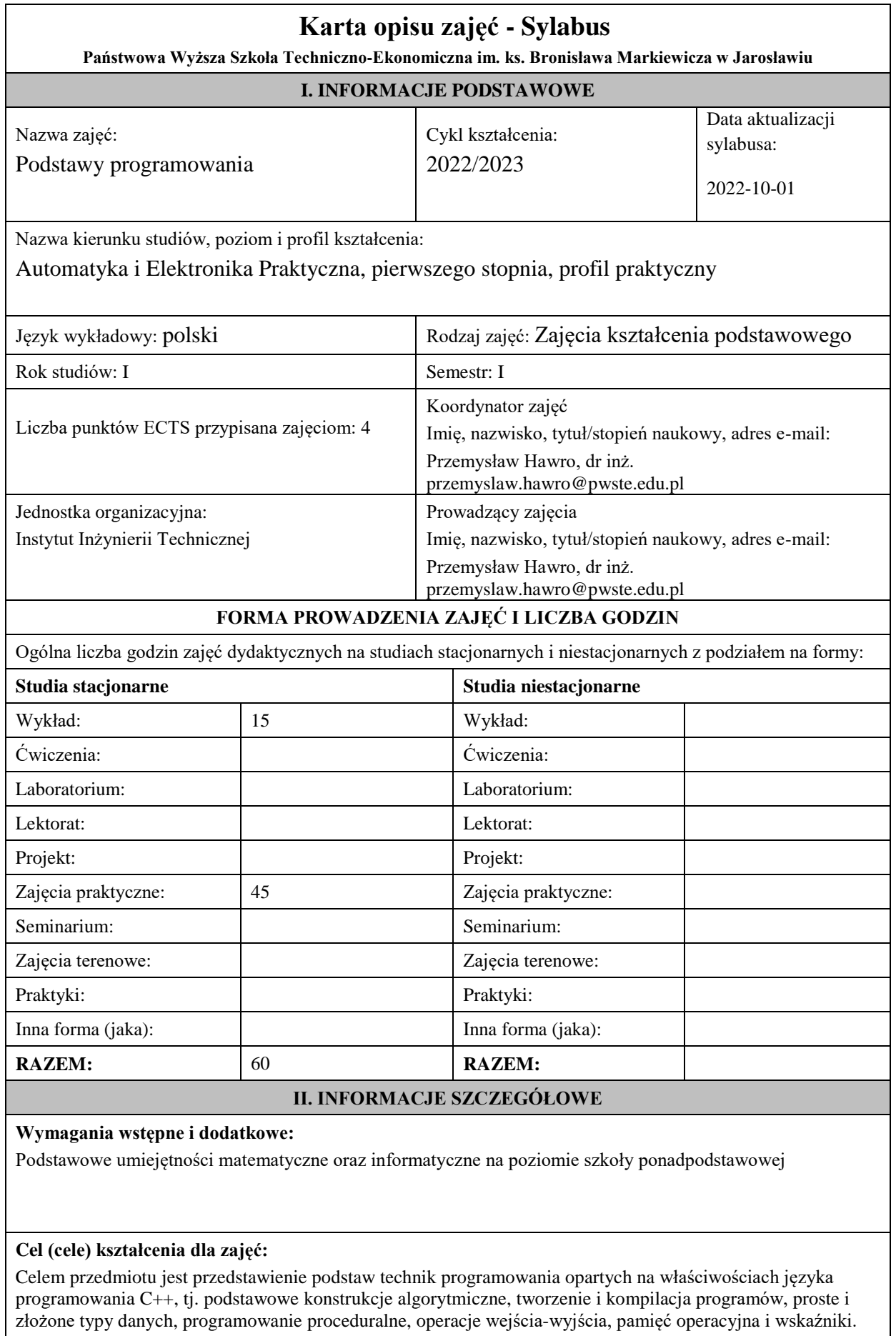

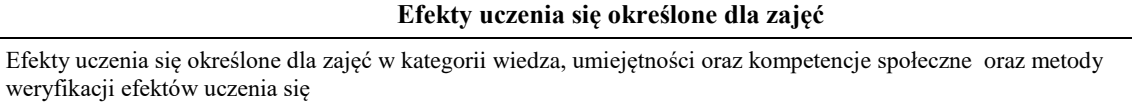

### **UWAGA:**

Dzielimy efekty uczenia się określone dla zajęć na kategorie wiedzy, umiejętności i kompetencji społecznych. Określone dla zajęć efekty uczenia się nie muszą obejmować wszystkich trzech kategorii i zależą od formy zajęć.

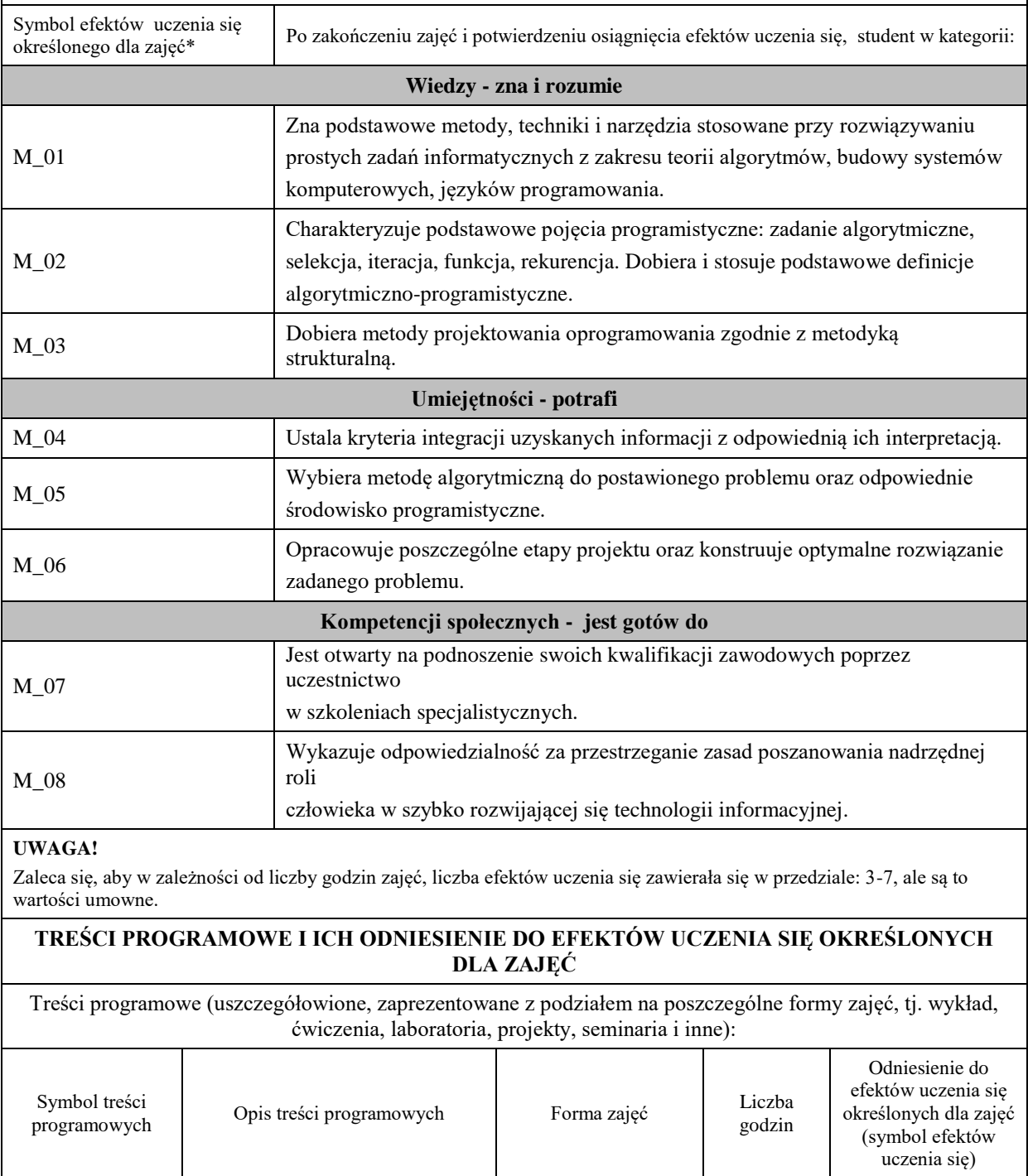

**wykład**

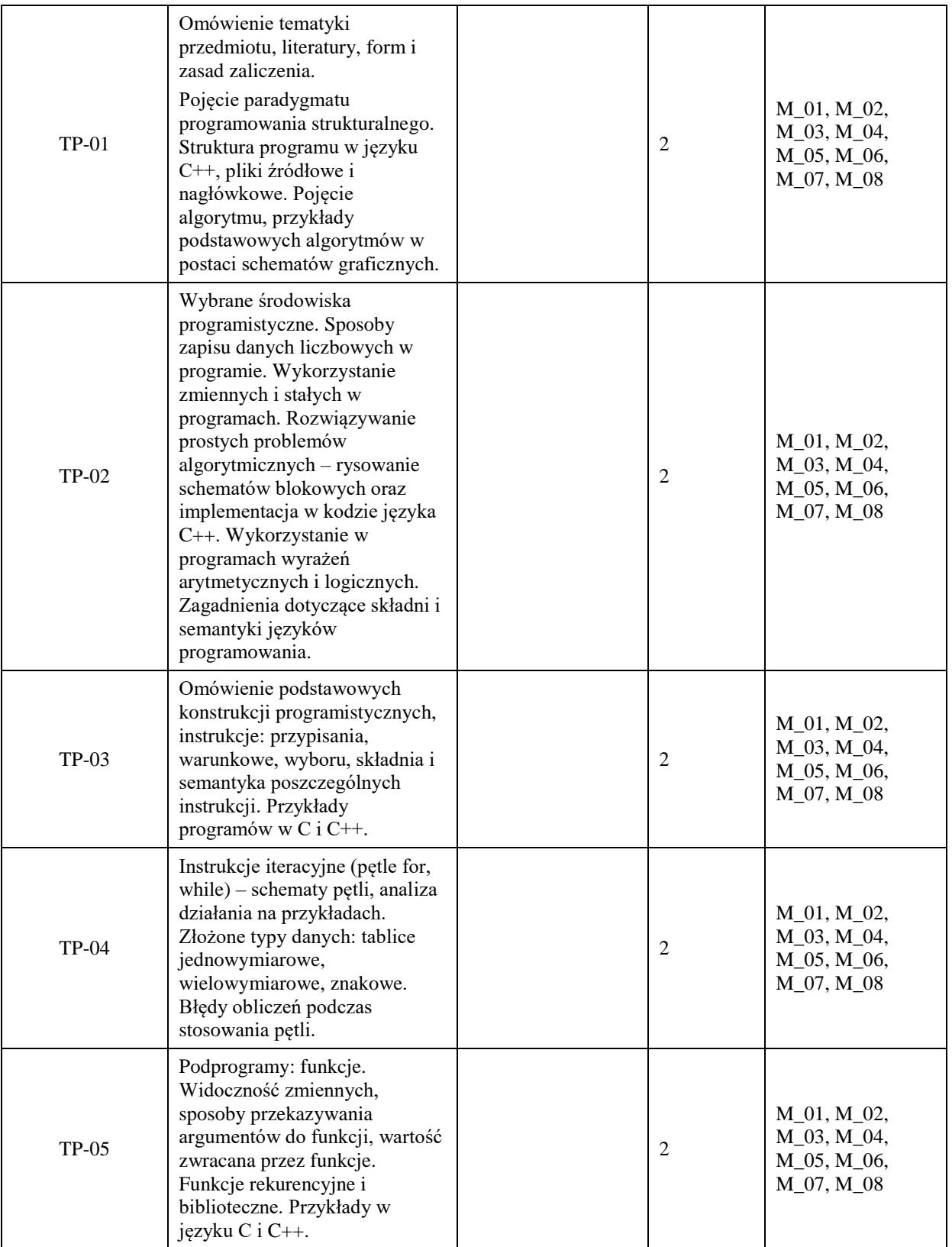

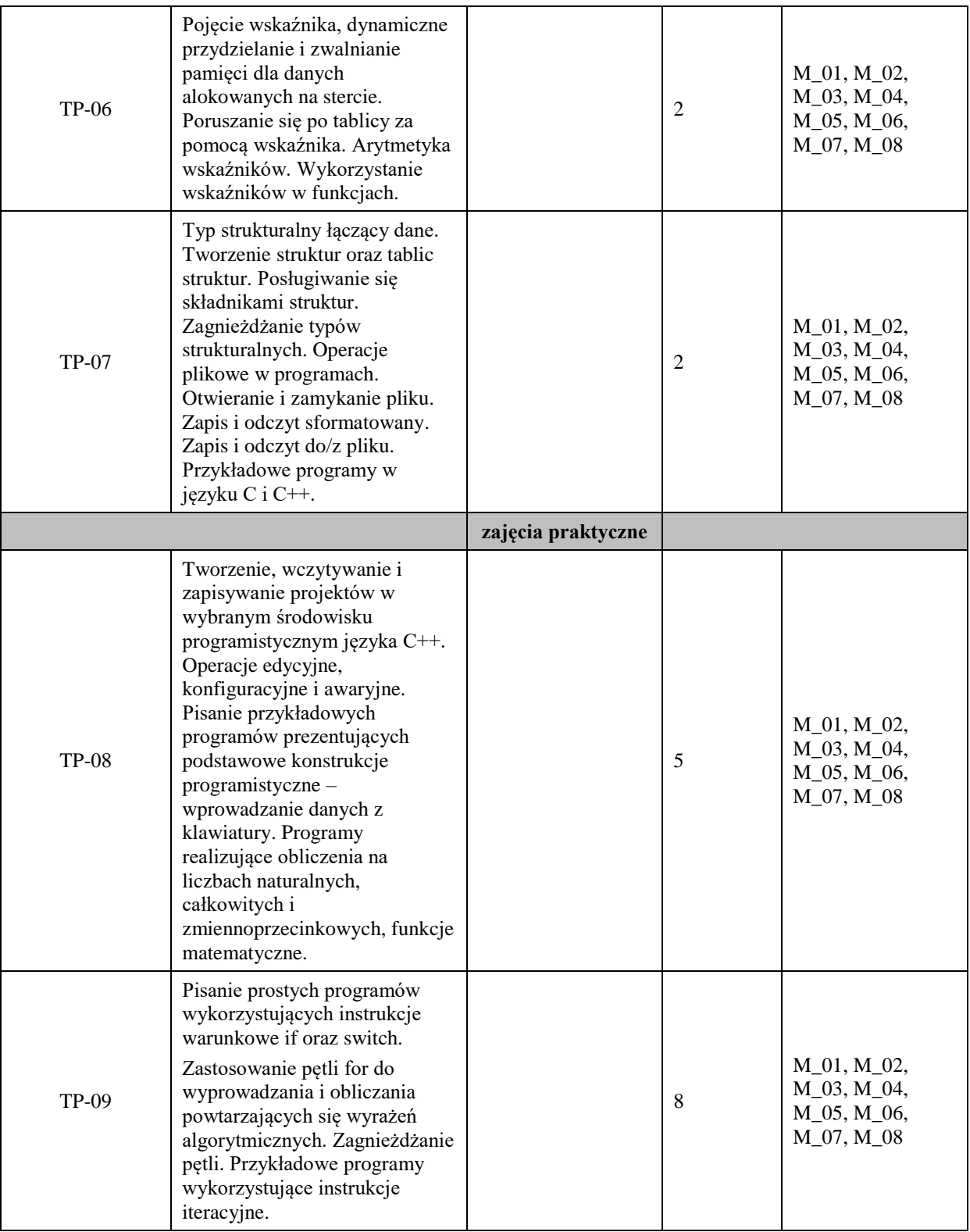

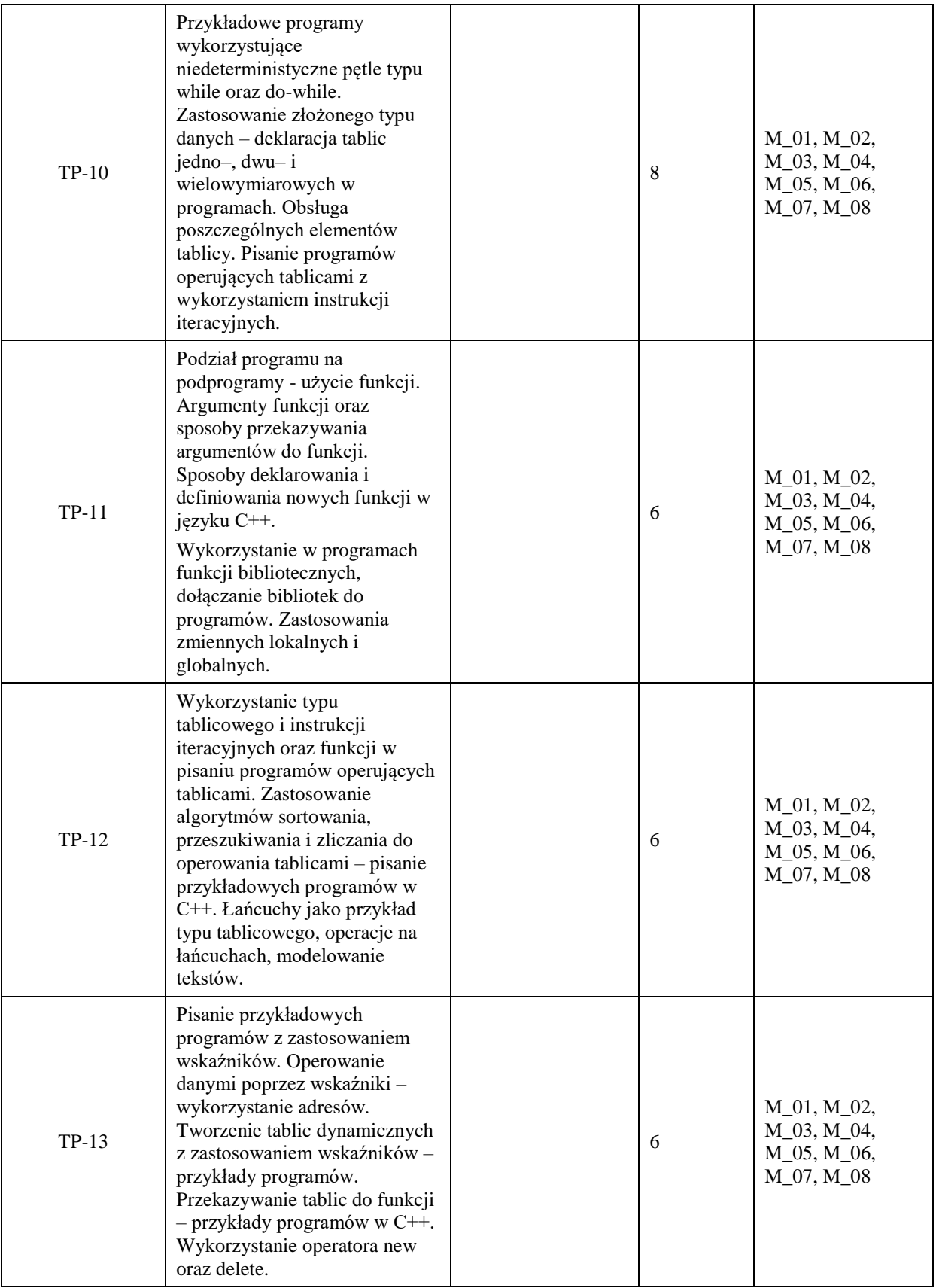

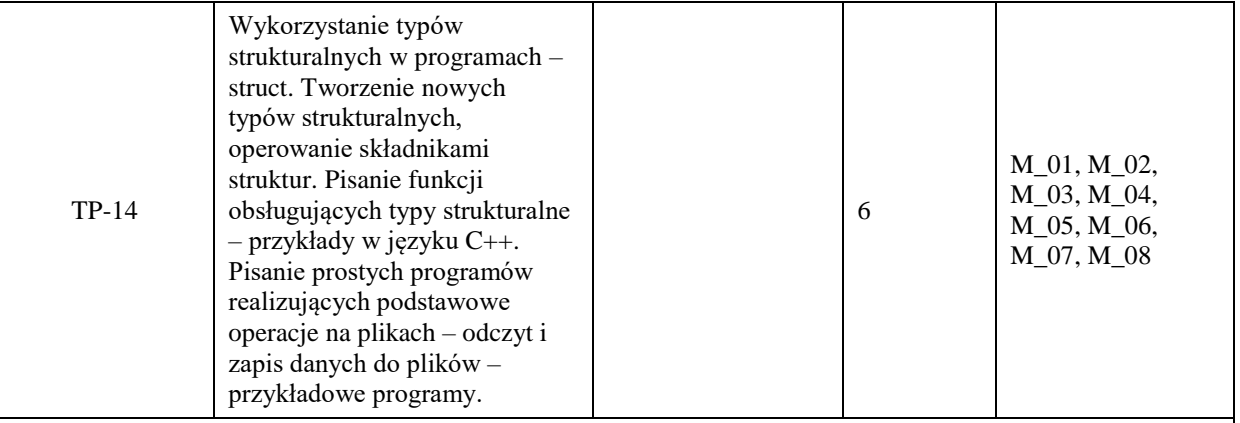

# **ZALECANA LITERATURA (w tym pozycje w języku obcym)**

**Literatura podstawowa** (powinna być dostępna dla studenta w uczelnianej bibliotece):

- 1. Grębosz J.: Symfonia C++ standard, Edycja 2015
- 2. Shildt H.: Programowanie C++, Wydawnictwo RM 2002
- 3. Eckel B..: Thinking in C++ : edycja polska, Helion 2004

4. Prata S.: Język C++: szkoła programowania, Wydawnictwo Robomatic, Wrocław 2002

### **Literatura uzupełniająca:**

1. Kubiak M.: C++. Zadania z programowania z przykładowymi rozwiązaniami. Wydanie III, Helion 2020

- 2. Wróblewski P.: Algorytmy, struktury danych i techniki programowania: podstawowy podręcznik do nauki
- algorytmiki , Wyd. 4., Helion, Gliwice 2010

3. Stabrowski M.: Język C++ w przykładach , Wyższa Szkoła Ekonomiczno-Informatyczna w Warszawie, 2005

# **III. INFORMACJE DODATKOWE**

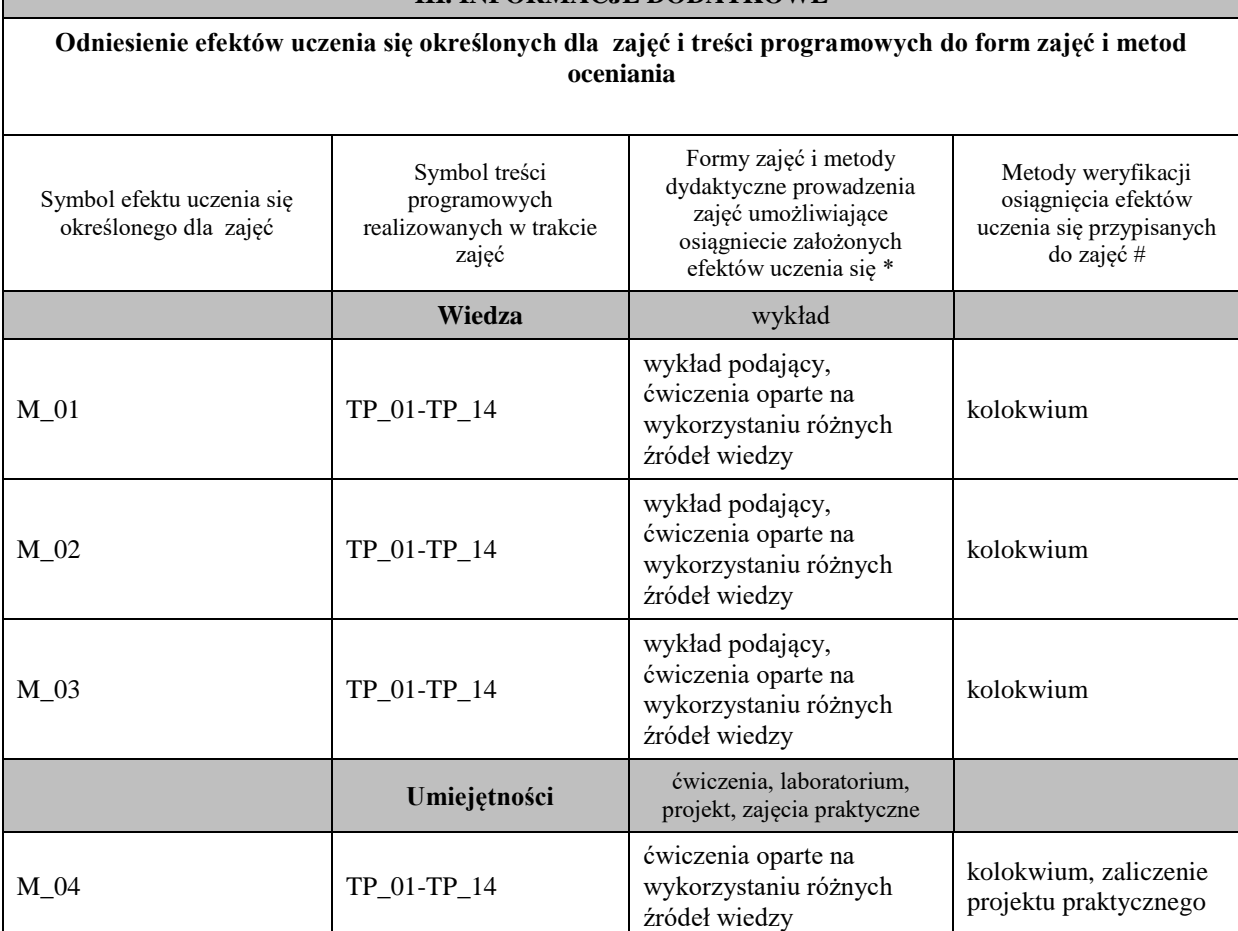

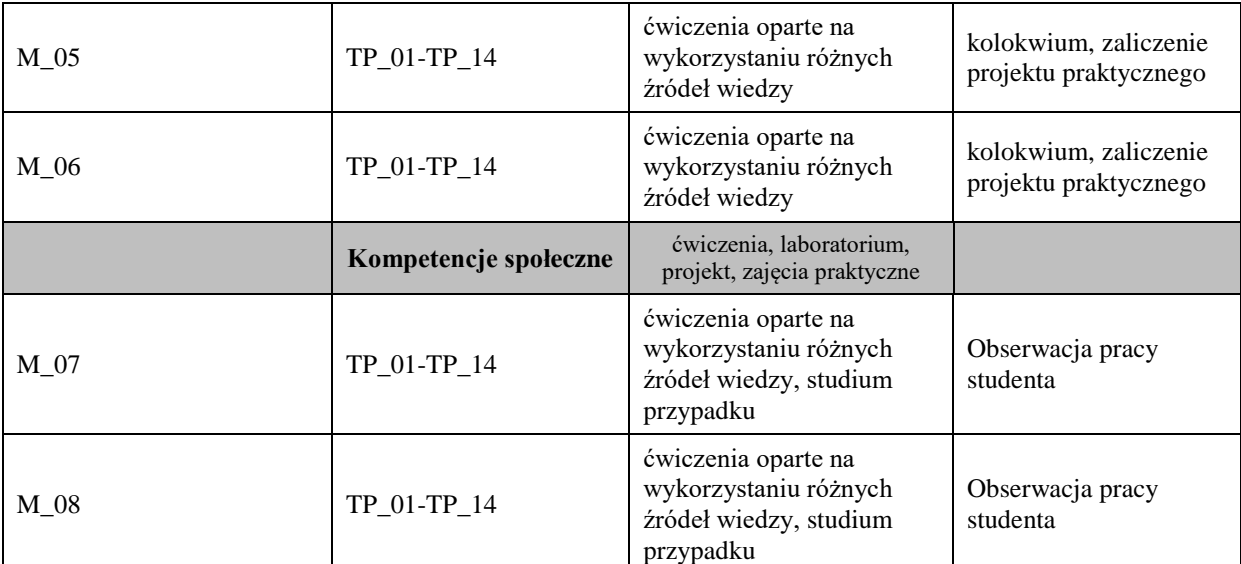

**Metody weryfikacji osiągnięcia efektów uczenia się określonych dla zajęć, powinny być zróżnicowane w zależności od kategorii, tj. inne dla kategorii wiedza i inne dla kategorii umiejętności i kompetencje społeczne.** 

Dla wykładu:

\* np. wykład podający, wykład problemowy, ćwiczenia oparte na wykorzystaniu różnych źródeł wiedzy

# np. egzamin ustny, test, prezentacja, projekt

Zaleca się podanie przykładowych zadań (pytań) służących weryfikacji osiągniecia efektów uczenia się określonych dla zajęć.

## **BILANS PUNKTÓW ECTS**

## **OBCIĄŻENIE PRACĄ STUDENTA (godziny)**

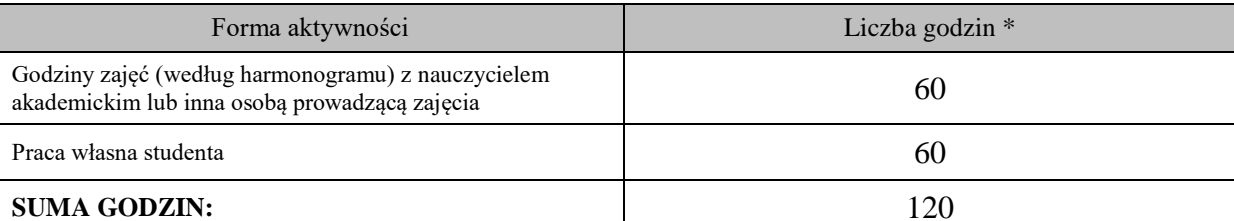

### **OBCIĄŻENIE PRACĄ STUDENTA (punkty ECTS)**

kolokwium

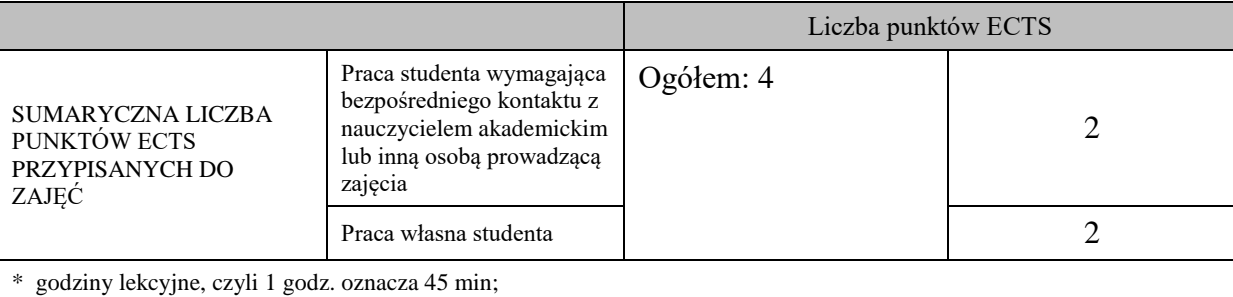

### **OPIS PRACY WŁASNJE STUDENTA:**

Praca własna studenta musi być precyzyjnie opisana, uwzględniając charakter praktyczny zajęć. Należy podać symbol efektu uczenia się, którego praca własna dotyczy oraz metody weryfikacji efektów uczenia się stosowane w ramach pracy własnej. Przykładowe formy aktywności: (1) przygotowanie do zajęć, (2) opracowanie wyników, (3) czytanie wskazanej literatury, (4) napisanie raportu z zajęć, (5) przygotowanie do egzaminu, opracowanie projektu. M\_01 - M\_03 czytanie wskazanej literatury, przygotowanie do ćwiczenia praktyczne, projekt,

kolokwium

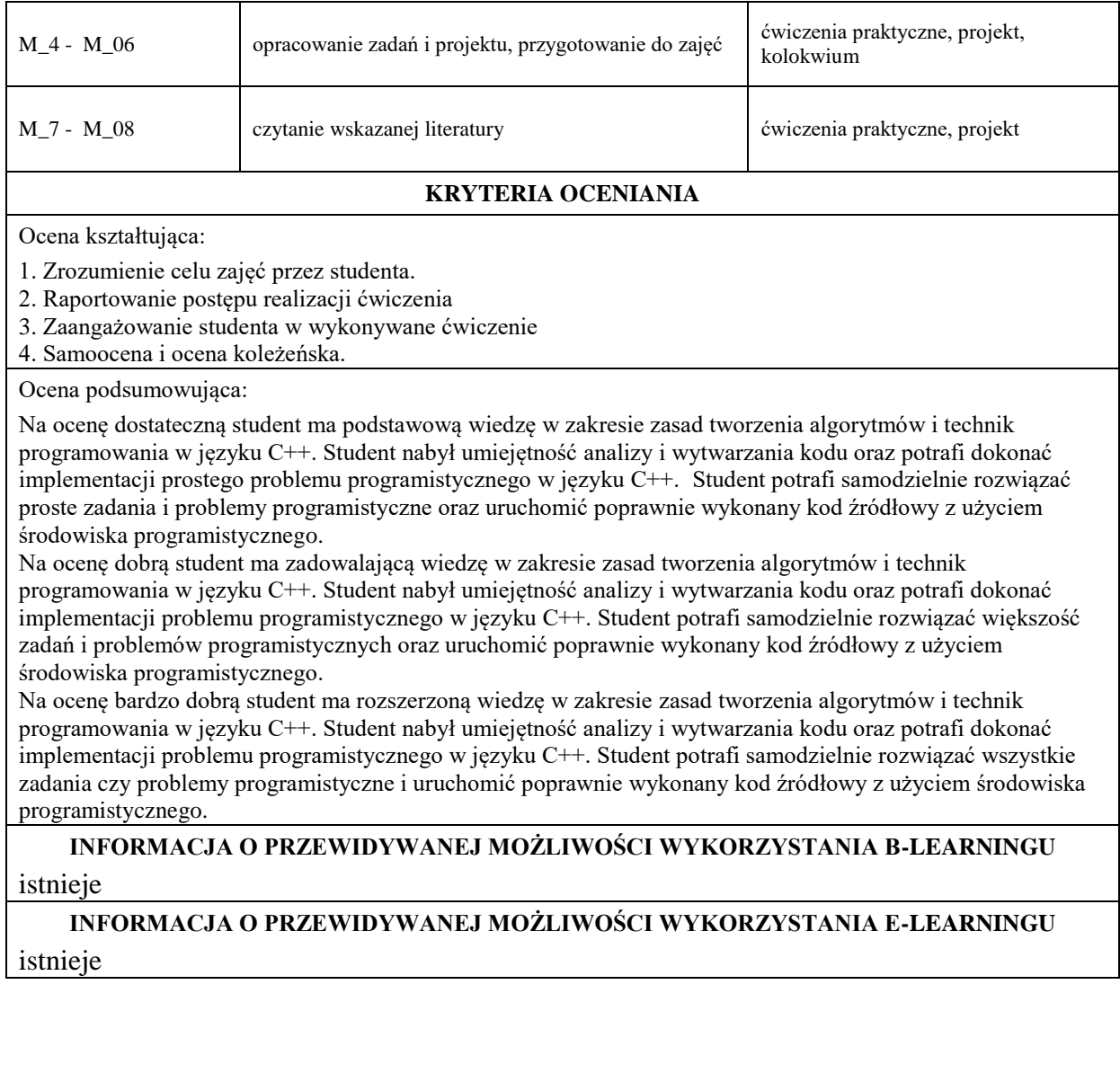

………………………………………. ……….………………………….. (data, podpis Koordynatora

odpowiedzialnego za zajęcia) (data, podpis Dyrektora Instytutu/ Kierownika Jednostki Międzyinstytutowej)

………………………………………. (data, podpis Kierownika Zakładu)

*Uwaga: Karta opisu zajęć (sylabus) musi być dostępna dla studenta.*